*Załącznik nr 1 do Regulaminu konkursu nr RPSL.09.02.02-IZ.01-24-061/16 w ramach RPO WSL 2014-2020* Wersja 1.0 suma kontrolna: [ciąg znaków] wersja 1.0 suma kontrolna: [ciąg znaków]

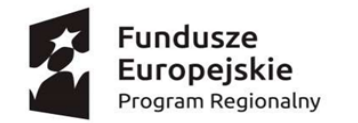

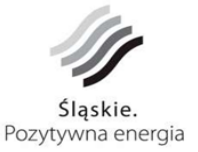

Unia Europejska Europeiskie Fundusze Strukturalne i Inwestycyjne

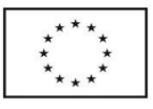

# **Wniosek o dofinansowanie realizacji projektu w ramach Regionalnego Programu Operacyjnego Województwa Śląskiego na lata 2014-2020 (Europejski Fundusz Społeczny)**

**dla Osi Priorytetowej: dla Działania: dla Poddziałania:** 

#### **I. NUMER WNIOSKU**

automatycznie

#### **II. TYTUŁ PROJEKTU**

automatycznie na podstawie pola B.2

#### **III. WNIOSKODAWCA - LIDER PROJEKTU**

automatycznie na podstawie pola A.1

#### **IV. TRYB WYBORU**

automatycznie

#### **V. NUMER NABORU**

automatycznie

#### **VI. WYDATKI KWALIFIKOWALNE**

automatycznie na podstawie części C.2 Zakres finansowy

#### **VII. WNIOSKOWANE DOFINANSOWANIE**

automatycznie na podstawie części C.2 Zakres finansowy

#### **VIII. OKRES REALIZACJI PROJEKTU**

automatycznie [data rozpoczęcia to pierwsza data występująca w C.1, data zakończenia – ostatnia data z C.1]

#### **IX. INSTYTUCJA ROZPATRUJĄCA WNIOSEK**

automatycznie [moduł Nabory]

# **A. PODMIOTY ZAANGAŻOWANE W REALIZACJĘ PROJEKTU**

### **A.1 Dane wnioskodawcy – partnera wiodącego (lidera)**

#### **A.1.1 Dane identyfikacyjne podmiotu**

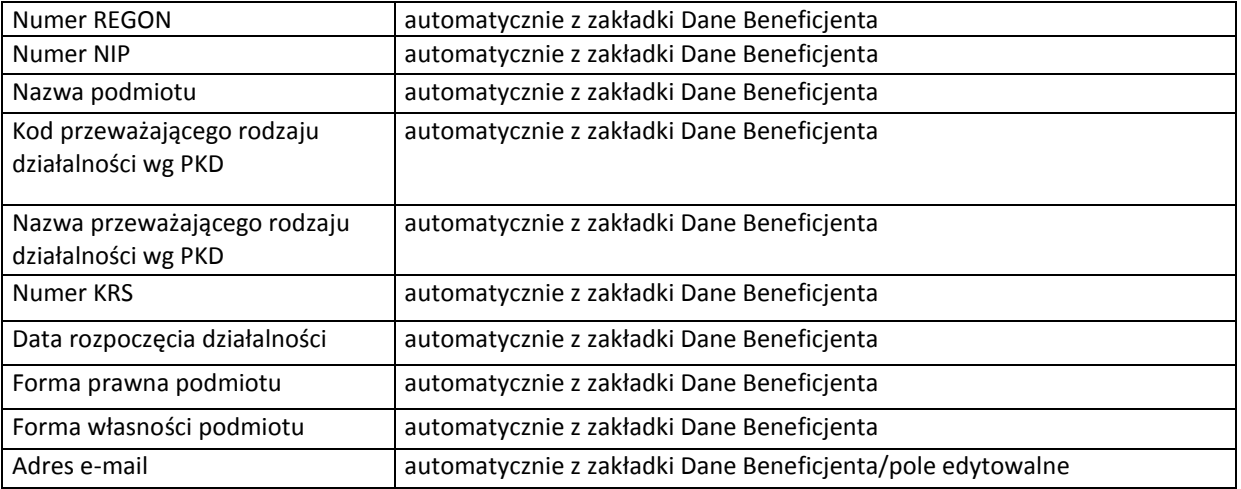

#### **A.1.2 Dane teleadresowe podmiotu**

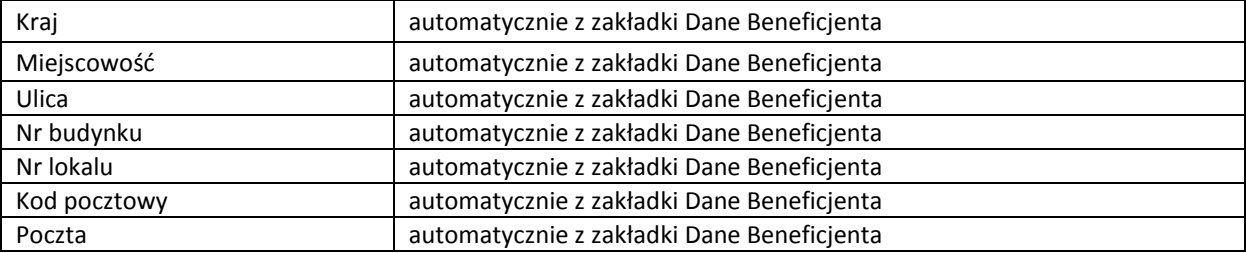

#### **A.1.3 Możliwość odzyskania podatku VAT w projekcie**

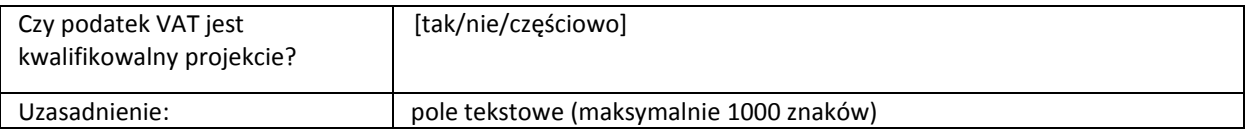

#### **A.2 Partnerstwo w ramach projektu**

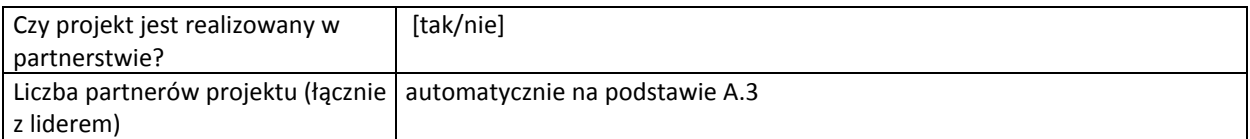

#### **A.3 Dane podmiotu**

### **A.3.1. Dane identyfikacyjne podmiotu**

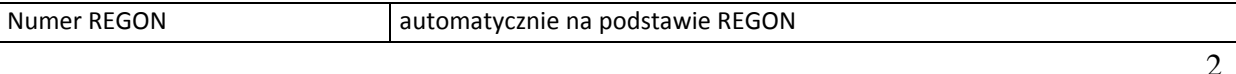

*Niniejszy wzór wniosku służy tylko do celów poglądowych.* 

*Wniosek należy wypełnić na formularzu w Lokalnym Systemie Informatycznym: https://lsi.slaskie.pl/*

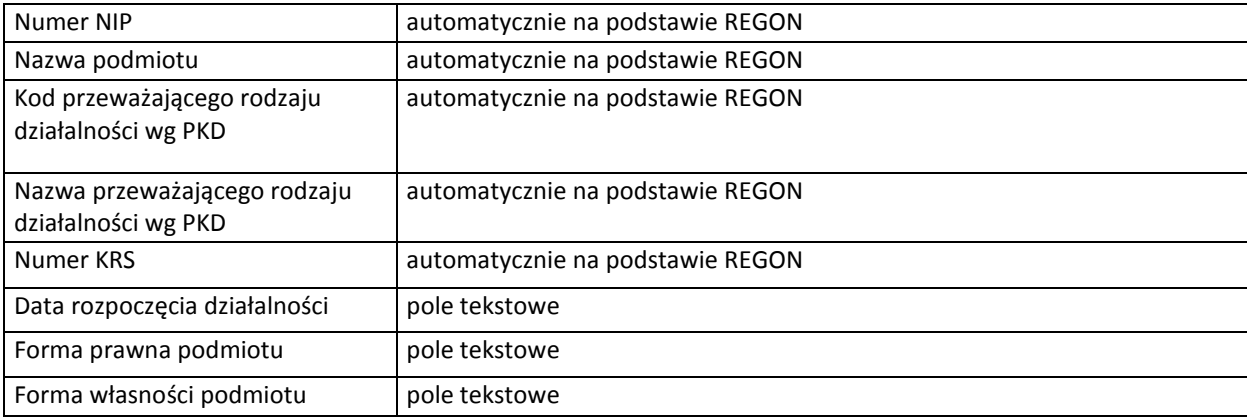

# **A.3.2. Dane teleadresowe podmiotu**

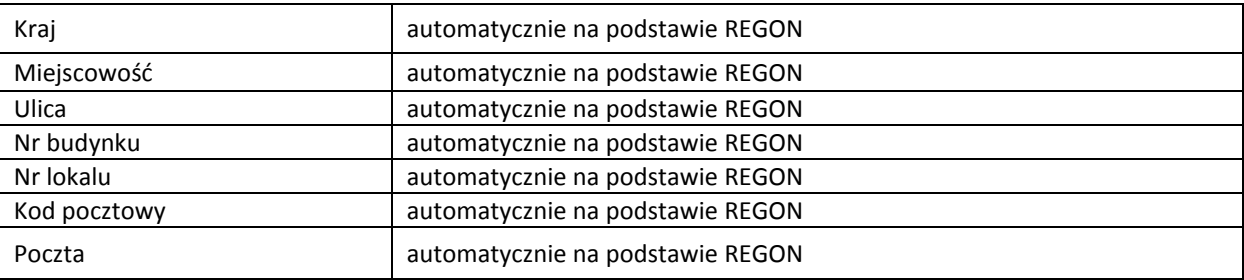

# **A.3.3. Uzasadnienie i sposób wyboru partnera oraz jego rola w projekcie**

pole tekstowe (maksymalnie 1800 znaków)

# **A.3.4. Potencjał i doświadczenie partnera**

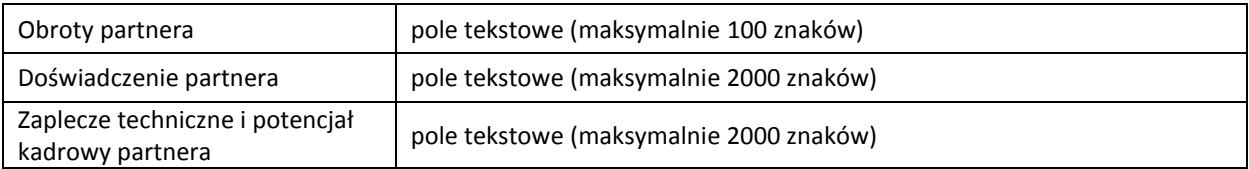

# **A.3.5. Możliwość odzyskania podatku VAT w projekcie**

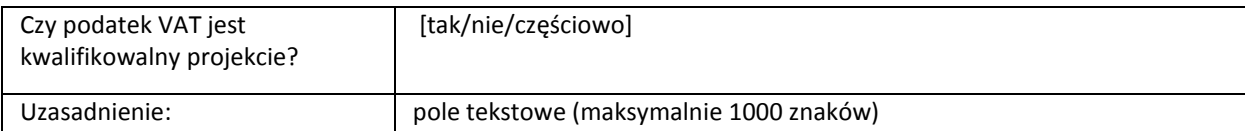

# **A.4 Podmiot realizujący projekt**

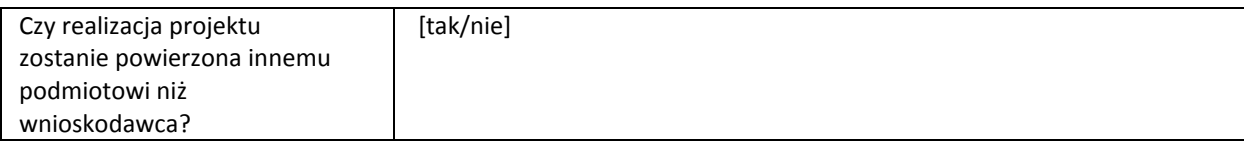

## **A.4.1. Dane identyfikacyjne podmiotu**

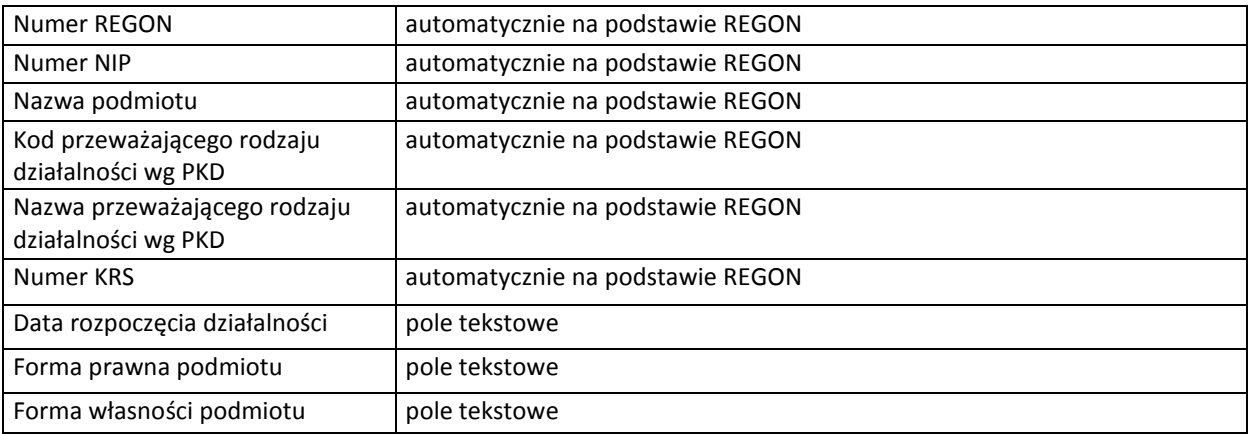

## **A.4.2. Dane teleadresowe podmiotu**

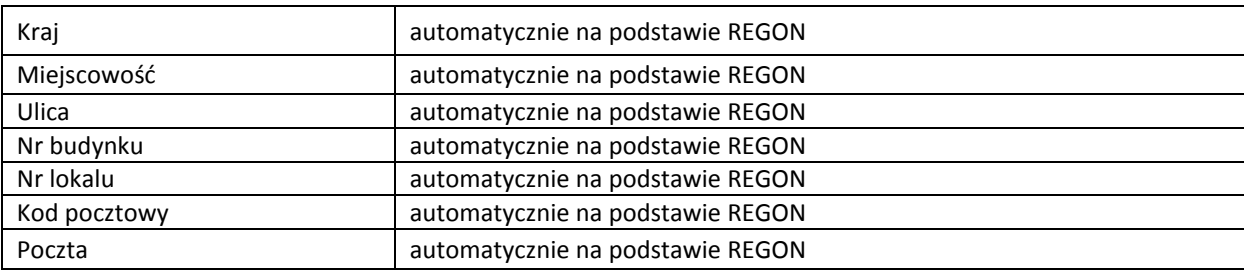

# **A. SZCZEGÓŁOWY OPIS PROJEKTU**

## **B.1 Tytuł projektu**

pole tekstowe (maksymalnie 100 znaków)

## **B.2 . Krótki opis projektu**

pole tekstowe (maksymalnie 1000 znaków)

## **B.3 Miejsce realizacji projektu**

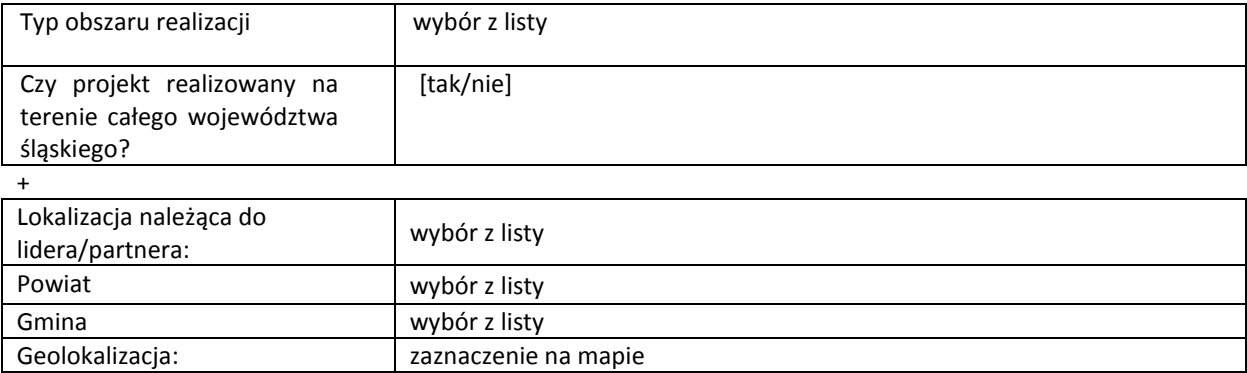

### **B.4. Klasyfikacja projektu i zakres interwencji**

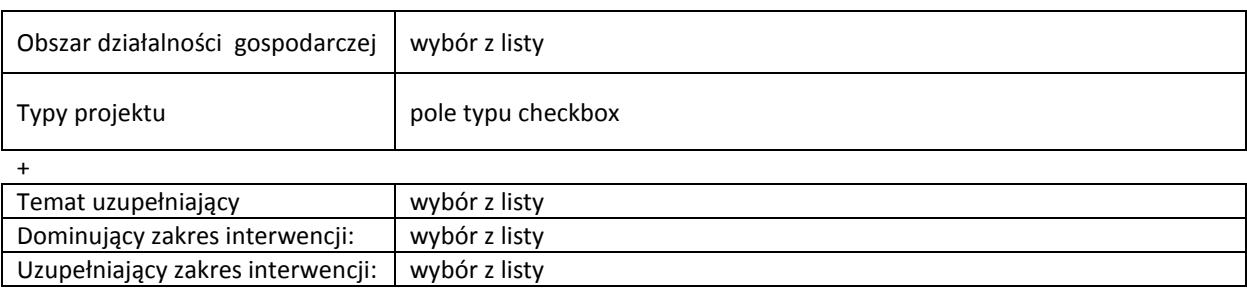

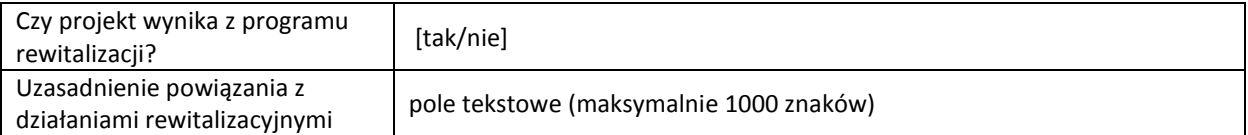

## **B.5. Komplementarność projektu i powiązanie z projektami**

### **B.5.1. Komplementarność**

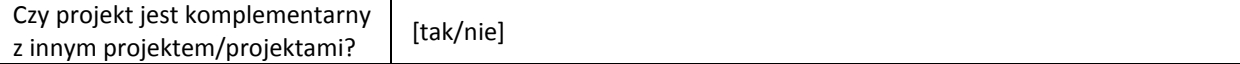

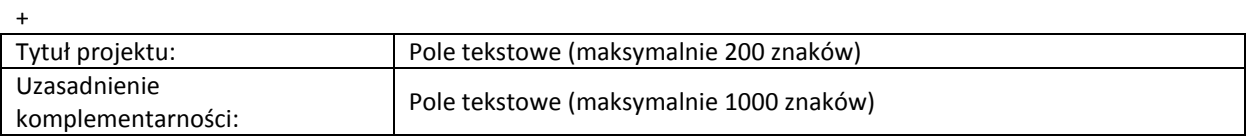

## **B.5.2. Powiązania**

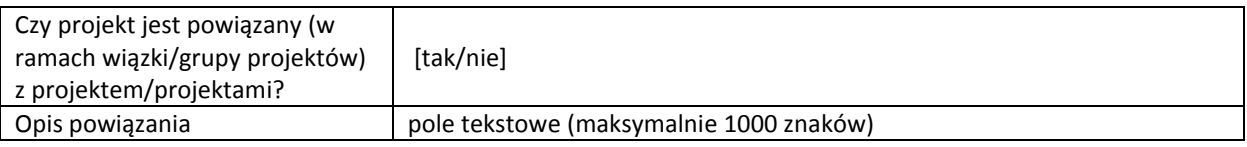

# **B.6. Pomoc publiczna i/lub de minimis w projekcie**

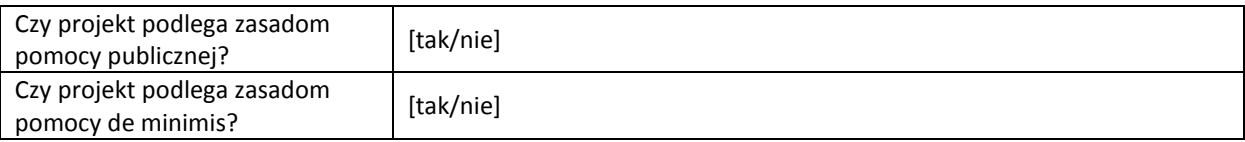

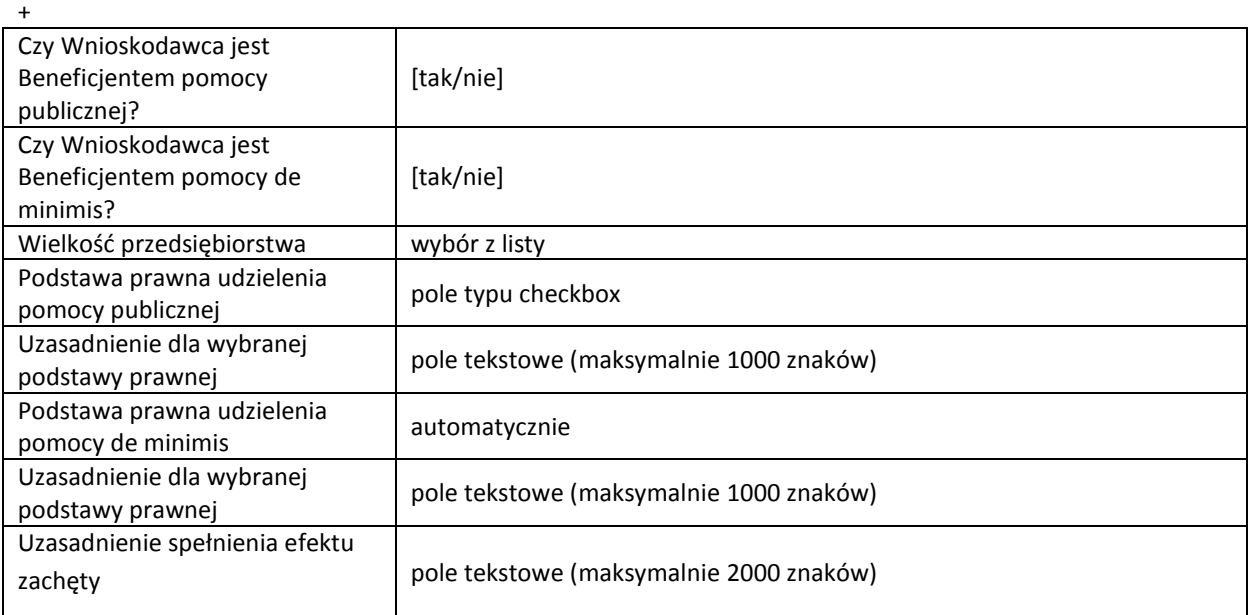

# **B.7 Powiązanie ze strategiami**

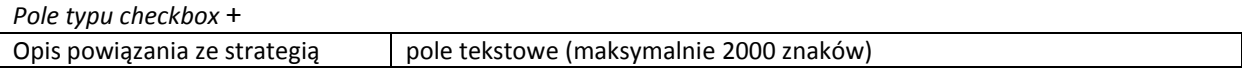

### **B.8 Zgodność projektu z celem szczegółowym programu operacyjnego**

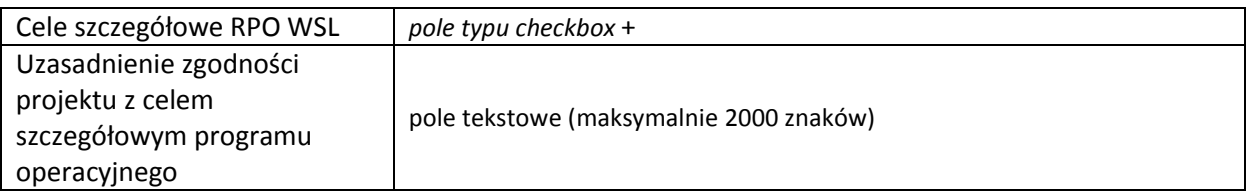

*Niniejszy wzór wniosku służy tylko do celów poglądowych.* 

*Wniosek należy wypełnić na formularzu w Lokalnym Systemie Informatycznym: https://lsi.slaskie.pl/*

## **B.9 Cel główny projektu**

pole tekstowe (maksymalnie 1000 znaków)

### **B.10 Uzasadnienie spełnienia kryteriów dostępu, horyzontalnych i dodatkowych**

#### **Realizacja zasad horyzontalnych**

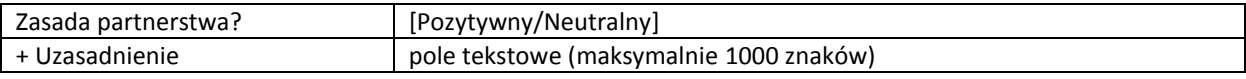

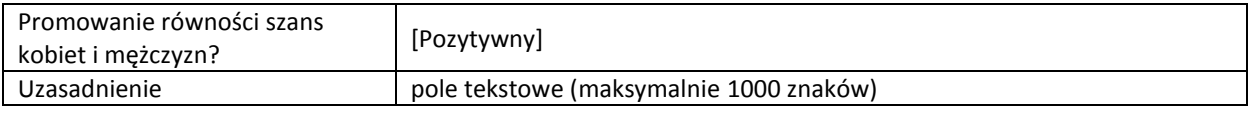

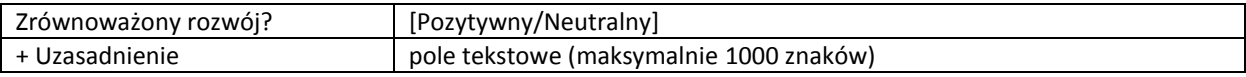

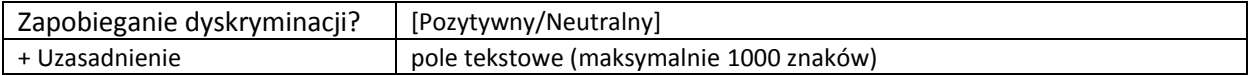

#### **Uzasadnienie spełnienia kryteriów**

#### **Kryterium dostępu : spełnia - nie spełnia [0-1]**

**Nazwa kryterium**

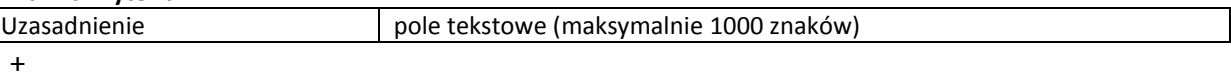

#### **Kryterium dodatkowe : waga punktowa -**

**Nazwa kryterium**

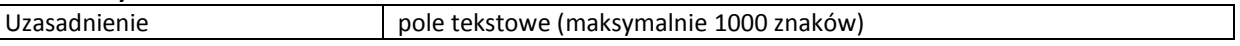

+

### **B.11. Uzasadnienie potrzeby realizacji projektu w odniesieniu do grupy docelowej**

### **B.11.1. Osoby i/lub podmioty/instytucje, które zostaną objęte wsparciem**

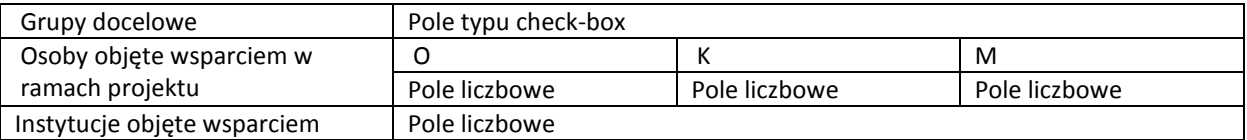

### **Charakterystyka osób i/lub podmiotów/instytucji, które zostaną objęte wsparciem**

pole tekstowe (maksymalnie 200 znaków)

# **B.11.2. Opis sytuacji problemowej grup docelowych objętych wsparciem oraz opis rekrutacji do projektu**

pole tekstowe (maksymalnie 5000 znaków)

## **B.12. Zdolność do efektywnej realizacji projektu**

#### **B.12.1. Obroty projektodawcy**

pole tekstowe (maksymalnie 300 znaków)

#### **B.12.2. Doświadczenie projektodawcy**

pole tekstowe (maksymalnie 2000 znaków)

#### **B.12.3. Biuro projektu oraz zaplecze techniczne i potencjał kadrowy projektodawcy**

pole tekstowe (maksymalnie 2000 znaków)

#### **B.12.4. Sposób zarządzania projektem**

pole tekstowe (maksymalnie 2000 znaków)

# **C. ZAKRES RZECZOWO - FINANSOWY PROJEKTU**

#### **Planowana data rozpoczęcia/zakończenia realizacji projektu**

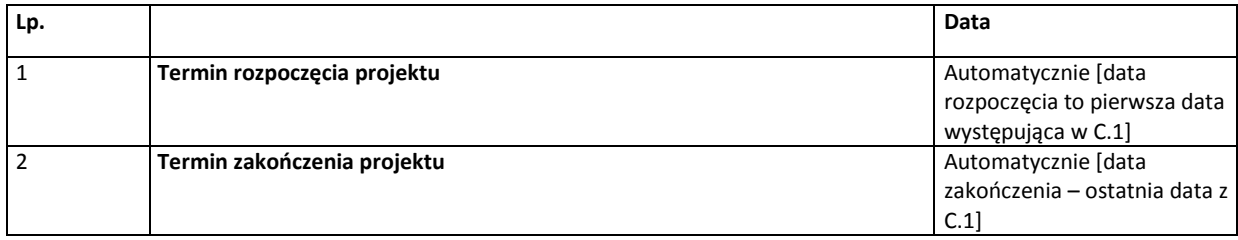

## **C.1. ZADANIA W PROJEKCIE (ZAKRES RZECZOWY)**

*(w podziale Wnioskodawca, + Partner 1/Partner2…)*

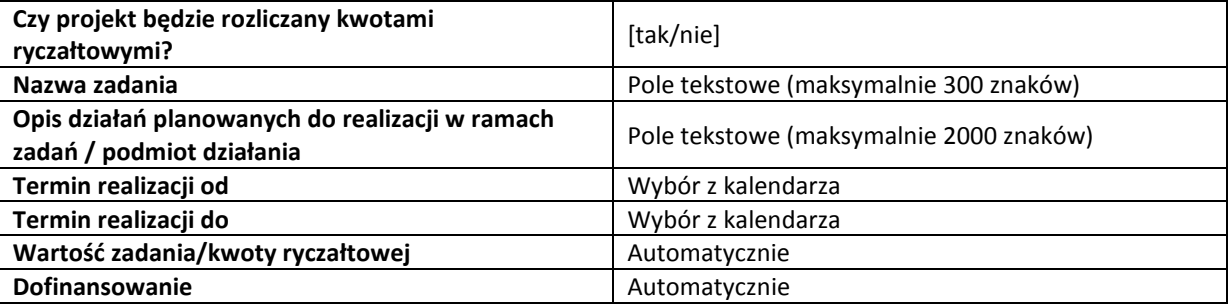

### **C.2. ZAKRES FINANSOWY**

*(w podziale Wnioskodawca, + Partner 1/Partner2…)*

#### **A. Wzór części C.2.1 i C.2.2 w przypadku jeśli projekt nie jest rozliczany kwotami ryczałtowymi:**

#### **C.2.1 Wydatki rzeczywiście poniesione**

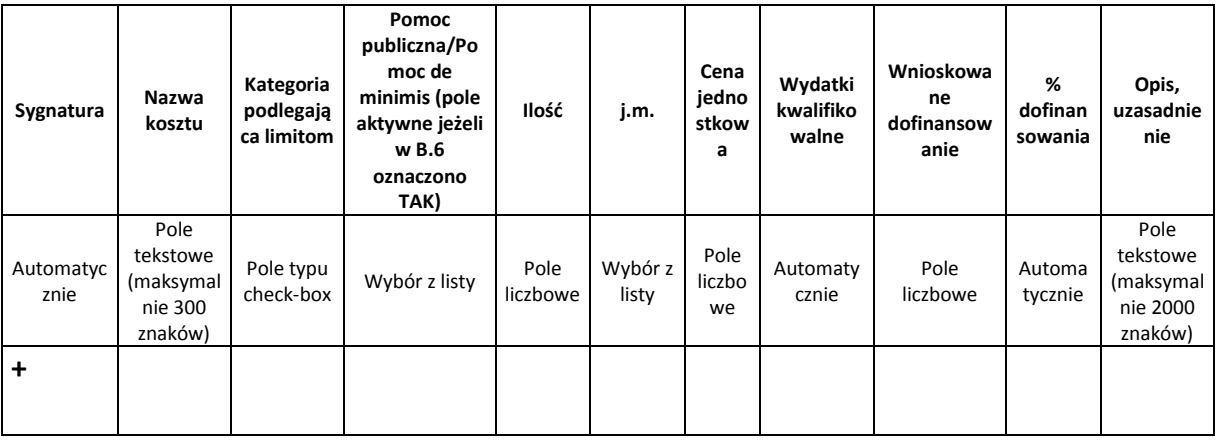

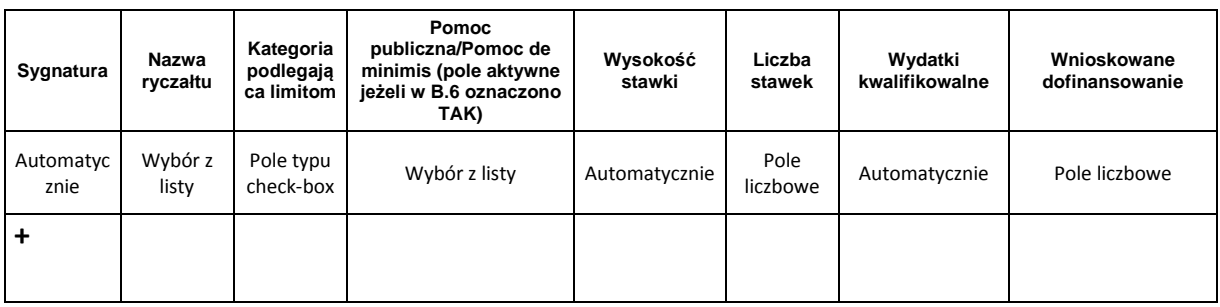

#### **C.2.2. Wydatki rozliczane ryczałtem – stawki jednostkowe**

# **B. Wzór części C.2.1 i C.2.2 w przypadku jeśli projekt jest rozliczany kwotami ryczałtowymi:**

## **Wskaźniki dla kwot ryczałtowych:**

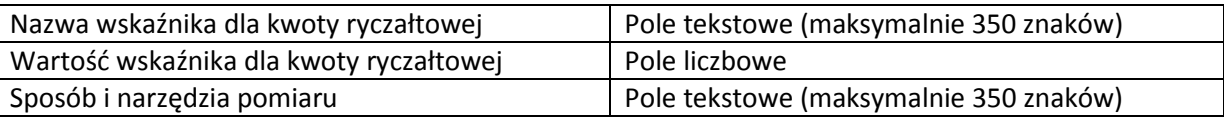

+

## **C.2.1.A. Wydatki w ramach kwot ryczałtowych**

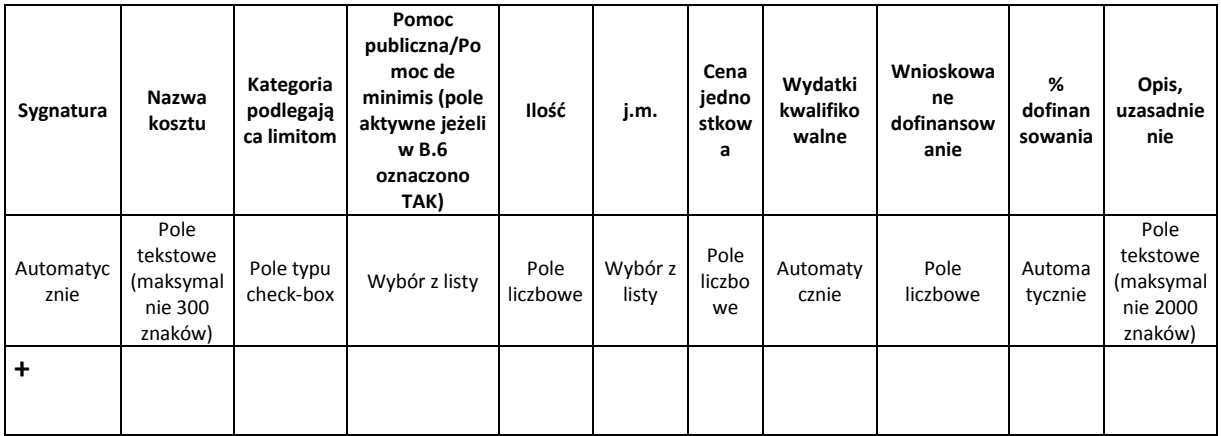

### **C.2.1.B. Stawki jednostkowe w ramach kwot ryczałtowych**

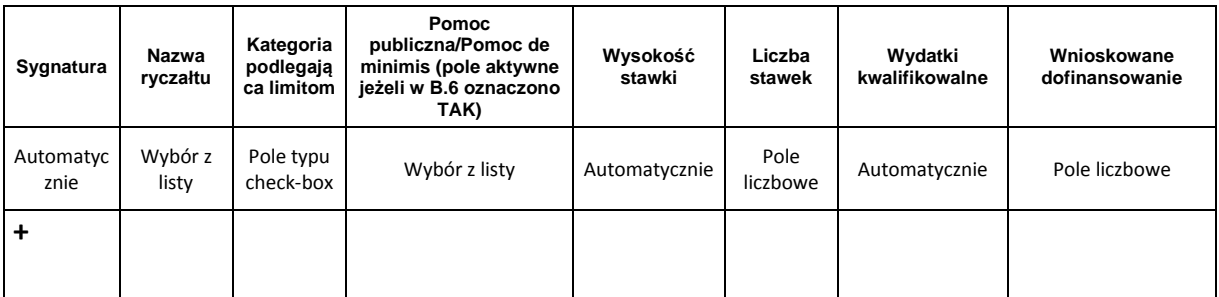

# **Stawki ryczałtowe - Koszty pośrednie**

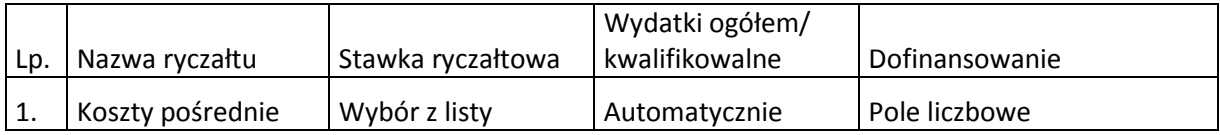

## **C.2.3 Podsumowanie projektu**

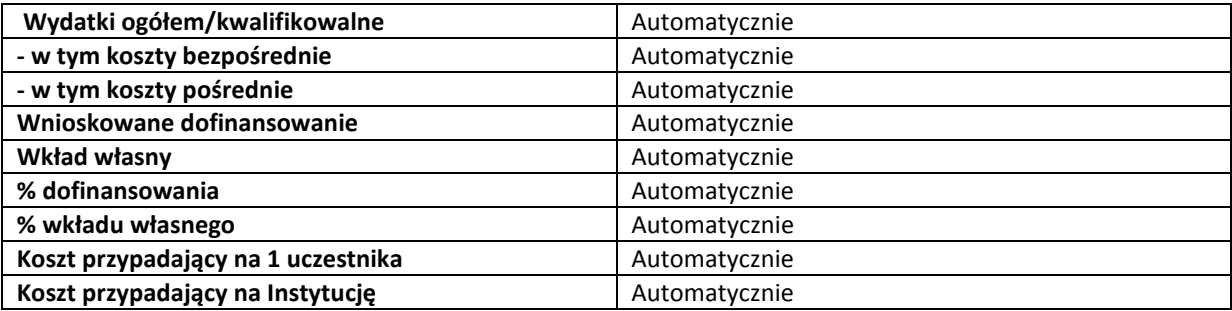

# **C.2.4 Podsumowanie zadań**

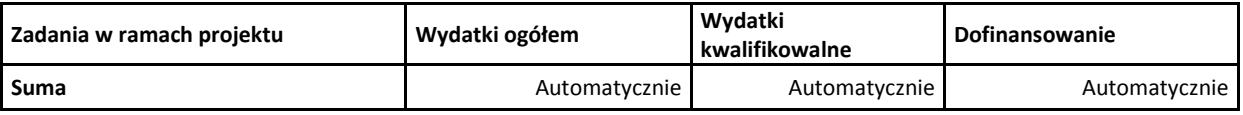

## **C.2.5 Podsumowanie kategorii kosztów**

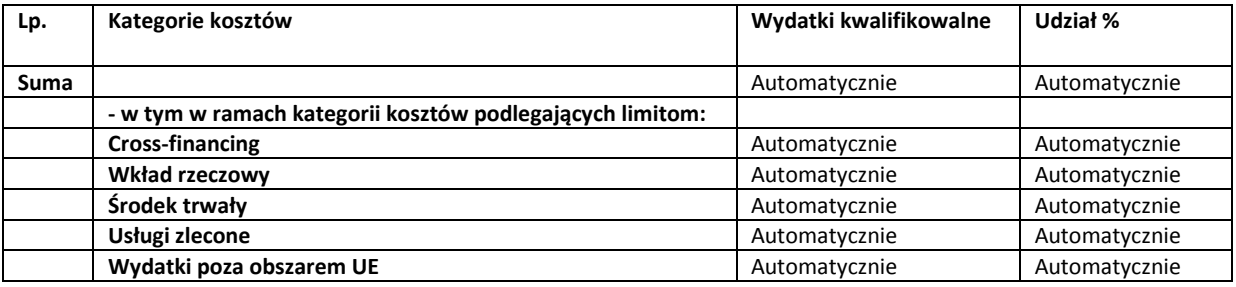

# **D. POZIOM DOFINANSOWANIA, MONTAŻ FINANSOWY**

## **D.1. Poziom dofinansowania w przypadku wystąpienia pomocy publicznej i/lub de minimis**

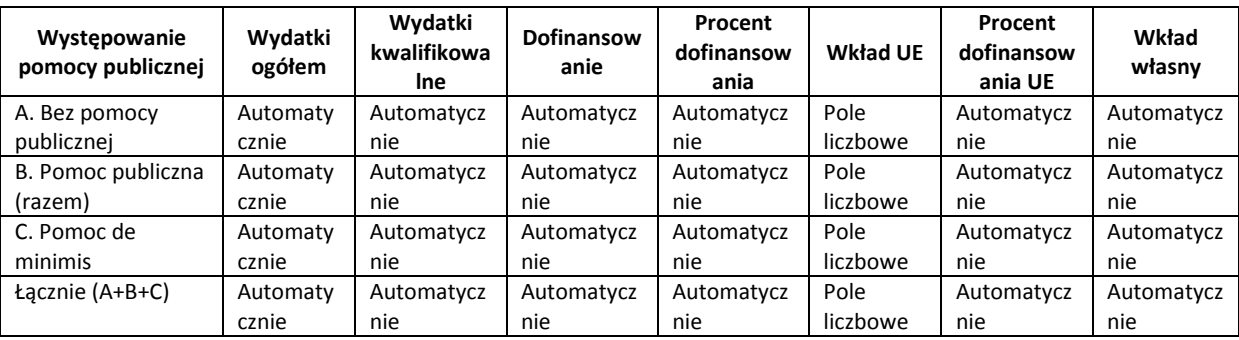

# **D.2 Źródła finansowania wydatków**

*(w podziale na zakładki Wnioskodawca, + Partner 1/Partner2…, Podsumowanie- automatycznie)*

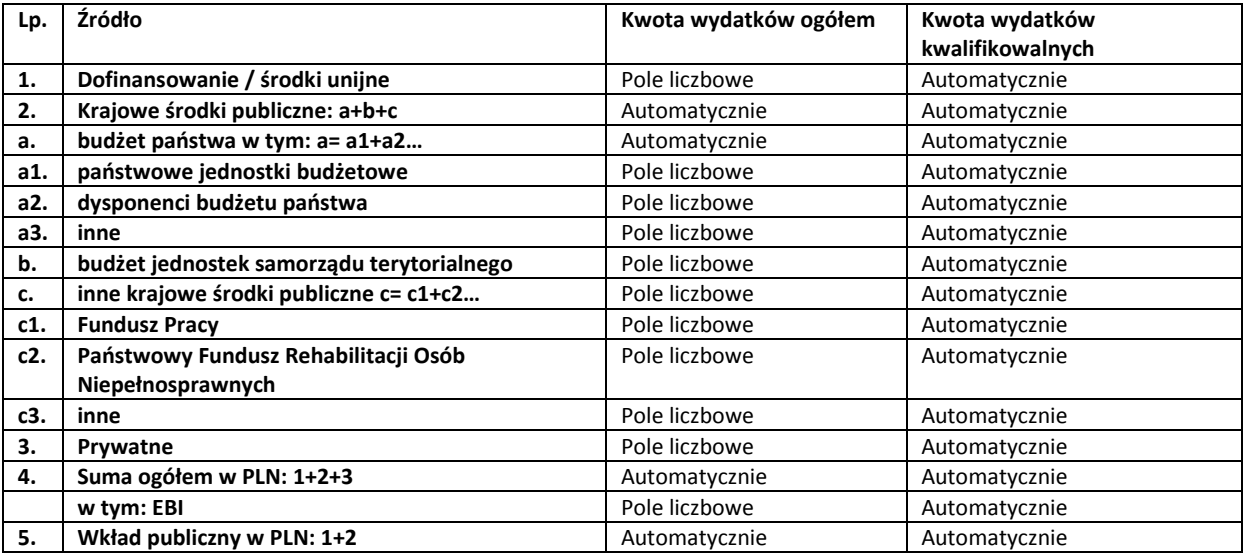

### **D.3. Wydatki planowane do poniesienia w ramach projektów w podziale na lata**

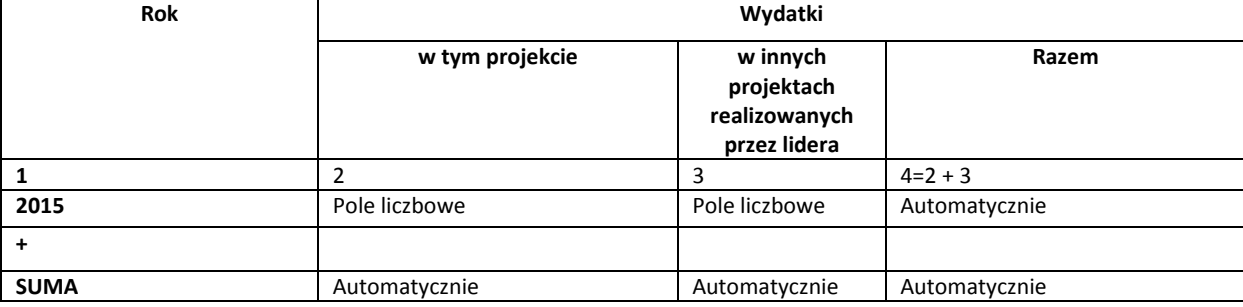

# **E. MIERZALNE WSKAŹNIKI PROJEKTU**

*(w podziale na zakładki Wnioskodawca, + Partner 1/Partner2…, Podsumowanie- automatycznie)*

# **E.1. Wskaźniki produktu i inne wskaźniki rzeczowe stosowane w celu monitorowania postępów**

#### *Rodzaj: kluczowe/specyficzne dla programu/specyficzne dla projektu*

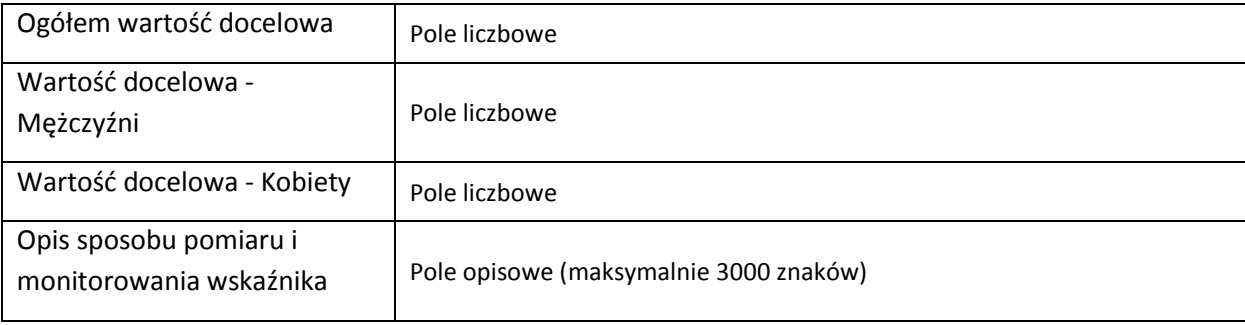

### **E.2. Wskaźnik rezultatu**

#### *Rodzaj: kluczowe/specyficzne dla programu/specyficzne dla projektu*

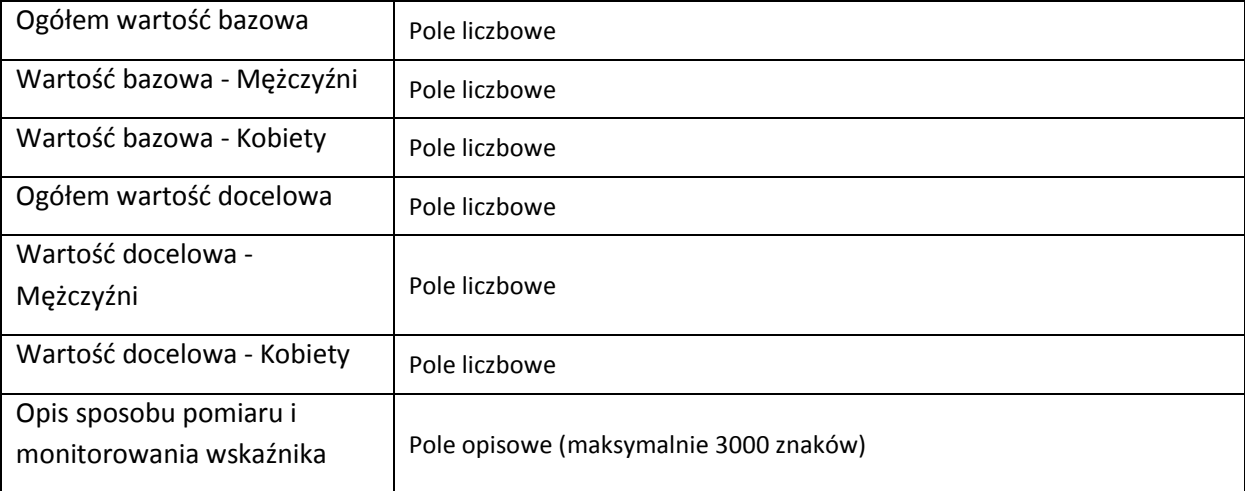

# **F. ZAŁĄCZNIKI DO WNIOSKU**

# **F.1. Załączniki obowiązkowe**

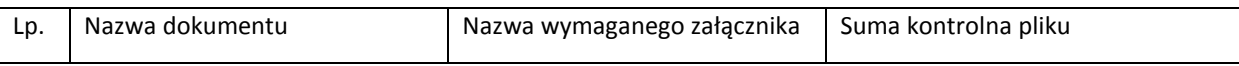

## **F.2. Załączniki dodatkowe**

Lp. Nazwa dokumentu Suma kontrolna pliku

# **G. OŚWIADCZENIA BENEFICJENTA<sup>1</sup>**

- *Oświadczam, że jestem świadomy odpowiedzialności karnej za podanie fałszywych danych lub złożenie fałszywych oświadczeń.*
- *Oświadczam, że instytucja którą reprezentuję nie zalega, a także, że Partner/rzy (jeśli dotyczy) nie zalega/ją z uiszczaniem podatków, jak również z opłacaniem składek na ubezpieczenie społeczne i zdrowotne, Fundusz Pracy, Fundusz Gwarantowanych Świadczeń Pracowniczych, Państwowy Fundusz Rehabilitacji Osób Niepełnosprawnych lub innych należności wymaganych odrębnymi przepisami.*
- *Oświadczam, że jestem uprawniony do reprezentowania beneficjenta i partnera/partnerów (jeśli dotyczy) w zakresie objętym niniejszym wnioskiem.*
- *Oświadczam, że projekt jest zgodny i będzie realizowany zgodnie z właściwymi przepisami prawa wspólnotowego i krajowego, między innymi dotyczącymi zamówień publicznych oraz pomocy publicznej.*
- *Oświadczam, że zadania przewidziane do realizacji i wydatki przewidziane do poniesienia w ramach projektu nie są i nie będą współfinansowane z innych wspólnotowych instrumentów finansowych, w tym z innych funduszy strukturalnych Unii Europejskiej oraz, że nie naruszę zasady zakazu podwójnego finansowania, oznaczającej niedozwolone zrefundowanie całkowite lub częściowe danego wydatku dwa razy ze środków publicznych (wspólnotowych lub krajowych).*
- *Oświadczam, iż Instytucja, którą reprezentuję oraz partnerzy (jeśli dotyczy) nie podlegają wykluczeniu z możliwości otrzymania dofinansowania ze środków Unii Europejskiej na podstawie:*

*- art. 207 ust. 4 ustawy z dnia 27 sierpnia 2009 r. o finansach publicznych (tekst jednolity: Dz.U. 2013 r. 885 ze zm.),*

*- art.12 ust. 1 pkt 1 ustawy z dnia 15 czerwca 2012 r. o skutkach powierzania wykonywania pracy cudzoziemcom przebywającym wbrew przepisom na terytorium Rzeczypospolitej Polskiej (Dz.U. 2012 r. poz. 769),*

 $\frac{1}{1}$ 

<sup>1.</sup> W myśl art. 37 ust. 4 ustawy z dnia 11 lipca 2014 roku o zasadach realizacji programów w zakresie polityki spójności finansowanych w perspektywie finansowej 2014–2020 (Dz.U. z 2014 r., nr 1146), oświadczenia oraz dane zawarte we wniosku o dofinansowanie projektu są składane pod rygorem odpowiedzialności karnej za składanie fałszywych zeznań.

<sup>2.</sup> Zgodnie z art. 233 ust. 6 ustawy z dnia 6 czerwca 1997 r. Kodeks karny (Dz.U. z 1997 r., Nr 88 z późn. zm.), przepisy § 1–3 oraz 5 stosuje się odpowiednio do osoby, która składa fałszywe oświadczenie, jeżeli przepis ustawy przewiduje możliwość odebrania oświadczenia pod rygorem odpowiedzialności karnej.

<sup>3.</sup> Ponadto zgodnie z art. 297 § 1 kodeksu karnego, "Kto, w celu uzyskania dla siebie lub kogo innego, od banku lub jednostki organizacyjnej prowadzącej podobną działalność gospodarczą na podstawie ustawy albo od organu lub instytucji dysponujących środkami publicznymi - kredytu, pożyczki pieniężnej, poręczenia, gwarancji, akredytywy, dotacji, subwencji, potwierdzenia przez bank zobowiązania wynikającego z poręczenia lub z gwarancji lub podobnego świadczenia pieniężnego na określony cel gospodarczy, elektronicznego instrumentu płatniczego lub zamówienia publicznego, przedkłada podrobiony, przerobiony, poświadczający nieprawdę albo nierzetelny dokument albo nierzetelne, pisemne oświadczenie dotyczące okoliczności o istotnym znaczeniu dla uzyskania wymienionego wsparcia finansowego, instrumentu płatniczego lub zamówienia, podlega karze pozbawienia wolności od 3 miesięcy do lat 5".

*- art. 9 ust. 1 pkt 2a ustawy z dnia 28 października 2002 r. o odpowiedzialności podmiotów zbiorowych za czyny zabronione pod groźbą kary (tekst jednolity: Dz.U. 2014 r. poz. 1417 ze zm.).*

- *Oświadczam, że zapoznałem/am się z zapisami Regulaminu konkursu/naboru i Wytycznych, o których mowa w § 1 pkt. 27 wzoru umowy o dofinansowanie projektu oraz akceptuję ich zapisy.*
- *Wyrażam zgodę na udostępnienie niniejszego wniosku na potrzeby ewaluacji przeprowadzanych przez Instytucje Zarządzającą, Instytucję Pośredniczącą lub inną uprawnioną instytucję, z zastrzeżeniem ochrony informacji w nim zawartych.*
- *Zobowiązuję się do prowadzenia biura projektu na terenie województwa śląskiego przez cały okres realizacji projektu.*
- *Oświadczam, że projekt nie został zakończony w rozumieniu art. 65 ust. 6 Rozporządzenia Parlamentu Europejskiego i Rady (UE) nr 1303/2013 z dnia 17 grudnia 2013 r.*
- *Oświadczam, że w przypadku realizacji projektu przed dniem złożenia wniosku o dofinansowanie do Instytucji Zarządzającej, przestrzegałem obowiązujących przepisów prawa dotyczących danej operacji zgodnie z art. 125 ust. 3 lit. e Rozporządzenia Parlamentu Europejskiego I Rady (Ue) Nr 1303/2013 z dnia 17 grudnia 2013 r.*
- *Oświadczam, że projekt nie obejmuje przedsięwzięć będących częścią operacji, które zostały objęte lub powinny zostać objęte procedurą odzyskiwania zgodnie z art. 71 Rozporządzenia Parlamentu Europejskiego i Rady (UE) nr 1303/2013 z dnia 17 grudnia 2013 r. (trwałość operacji) w następstwie przeniesienia działalności produkcyjnej poza obszar objęty programem.*
- *Oświadczam, iż Partnerzy (jeśli projekt jest realizowany w partnerstwie) zostali wybrani zgodnie z obowiązującymi przepisami prawa.*
- *Oświadczam, iż wszystkie wydatki przewidziane w projekcie zostały oszacowane na podstawie cen rynkowych.*
- *Oświadczam, że wskazany we wniosku adres poczty elektronicznej jest skutecznym kanałem komunikacji. W przypadku wystąpienia procesu negocjacji wszelkie informacje wysyłane z tego adresu stanowią oświadczenie woli beneficjenta zaakceptowane przez osobę uprawnioną do reprezentowania beneficjenta/partnera/partnerów w zakresie objętym niniejszym wnioskiem.*

*Oświadczenie o VAT jest uzależnione od odpowiedzi na pytanie: Czy podmiot ma możliwość odzyskania podatku VAT w projekcie?* 

1. Jeżeli wszyscy partnerzy odpowiedzieli Tak na powyższe pytanie, generowane jest oświadczenie:

*Oświadczam, że wydatki w projekcie nie zawierają podatku od towarów i usług VAT, ponieważ instytucja, którą reprezentuję, a także Partner/rzy (jeśli dotyczy) ma/mają prawną możliwość odzyskania podatku VAT zgodnie z przepisami ustawy z dnia 11 marca 2004 r. o podatku od towarów i usług (Dz. U. z 2011 r. Nr 177, poz. 1054 z późn. zm.) oraz rozporządzeniami do tej ustawy.*

2. Jeżeli wszyscy partnerzy odpowiedzieli Nie na powyższe pytanie, generowane jest oświadczenie:

*Oświadczam, że wydatki w projekcie zawierają podatek od towarów i usług VAT, ponieważ instytucja, którą reprezentuję, a także Partner/rzy (jeśli dotyczy) nie ma/nie mają prawnej możliwości odzyskania podatku VAT zgodnie z przepisami ustawy z dnia 11 marca 2004 r. o podatku od towarów i usług (Dz. U. z 2011 r. Nr 177, poz. 1054 z późn. zm.) oraz rozporządzeniami do tej ustawy.*

3. Jeżeli wszyscy partnerzy odpowiedzieli Częściowo na powyższe pytanie lub odpowiedzi poszczególnych partnerów są różne, generowane jest oświadczenie: *Oświadczam, że część wydatków w projekcie zawiera podatek od towarów i usług VAT, ponieważ instytucja, którą reprezentuję, a także Partner/rzy (jeśli dotyczy) nie ma/nie mają prawnej możliwości odzyskania podatku VAT od wszystkich kosztów wskazanych w budżecie projektu zgodnie z przepisami ustawy z dnia 11 marca 2004 r. o podatku od towarów i usług (Dz. U. z 2011 r. Nr 177, poz. 1054 z późn. zm.) oraz rozporządzeniami do tej ustawy.*